# **Państwowa Wyższa Szkoła Zawodowa KARTA PRZEDMIOTU**

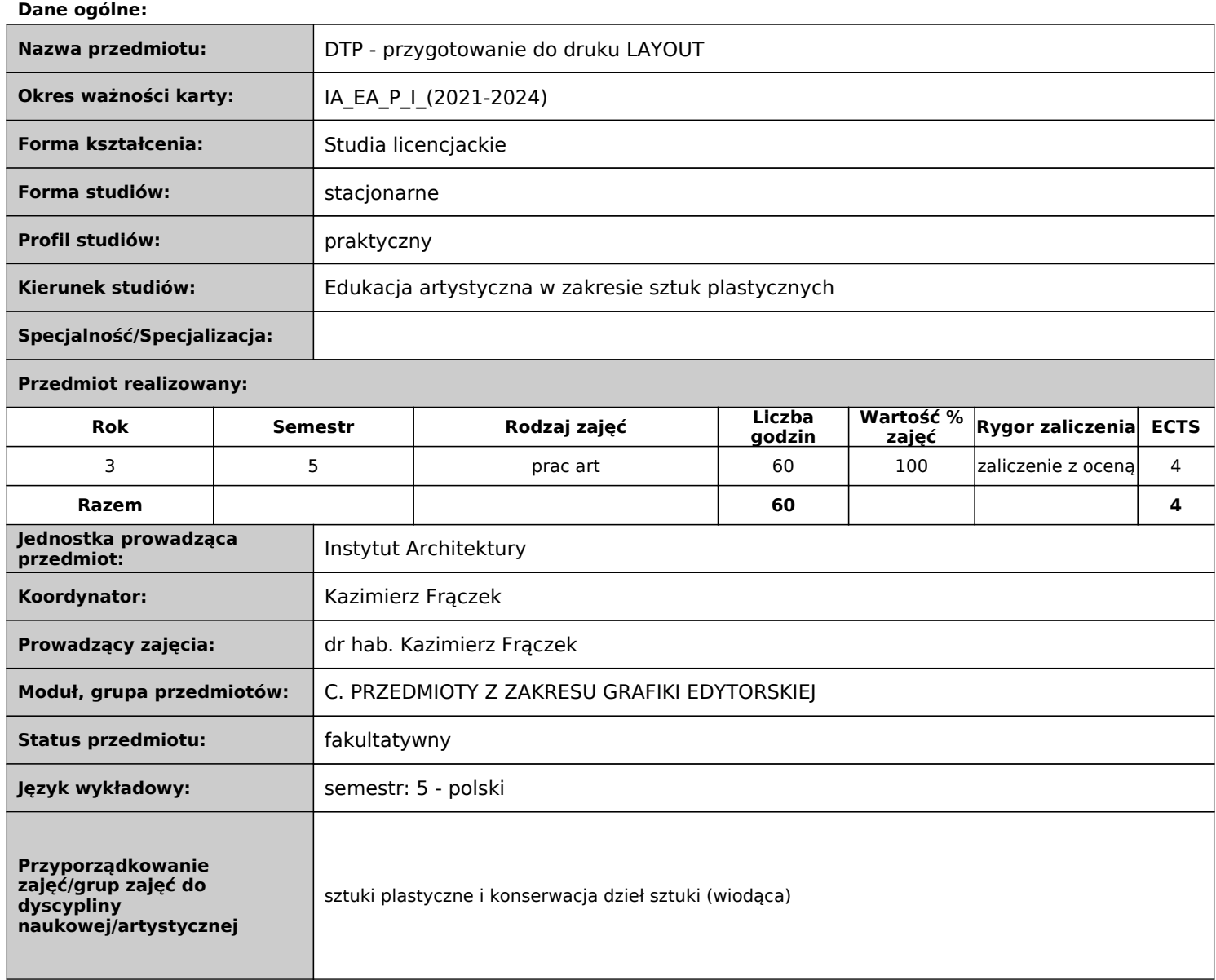

# **Objaśnienia:**

Rodzaj zajęć: obowiązkowe, do wyboru.

 Forma prowadzenia zajęć: w - wykład, ćw - ćwiczenia audytoryjne, lek - lektorat, s – seminarium, lab – laboratoria, p – projekt, sk samokształcenie, pz – praktyka zawodowa, war - warsztaty, k - konwersatorium, pw - praca własna, p.art. - pracownia artystyczna, zp zajęcia praktyczne

# **Dane merytoryczne**

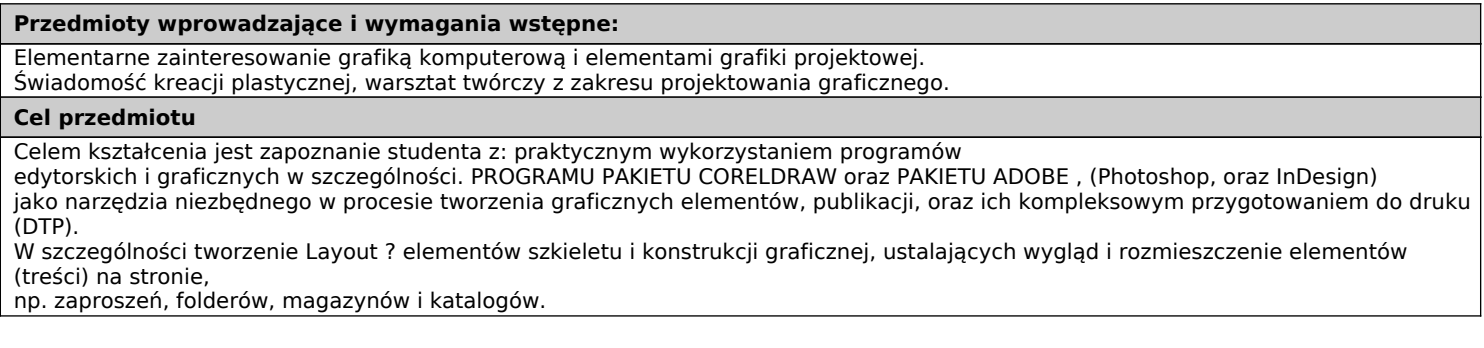

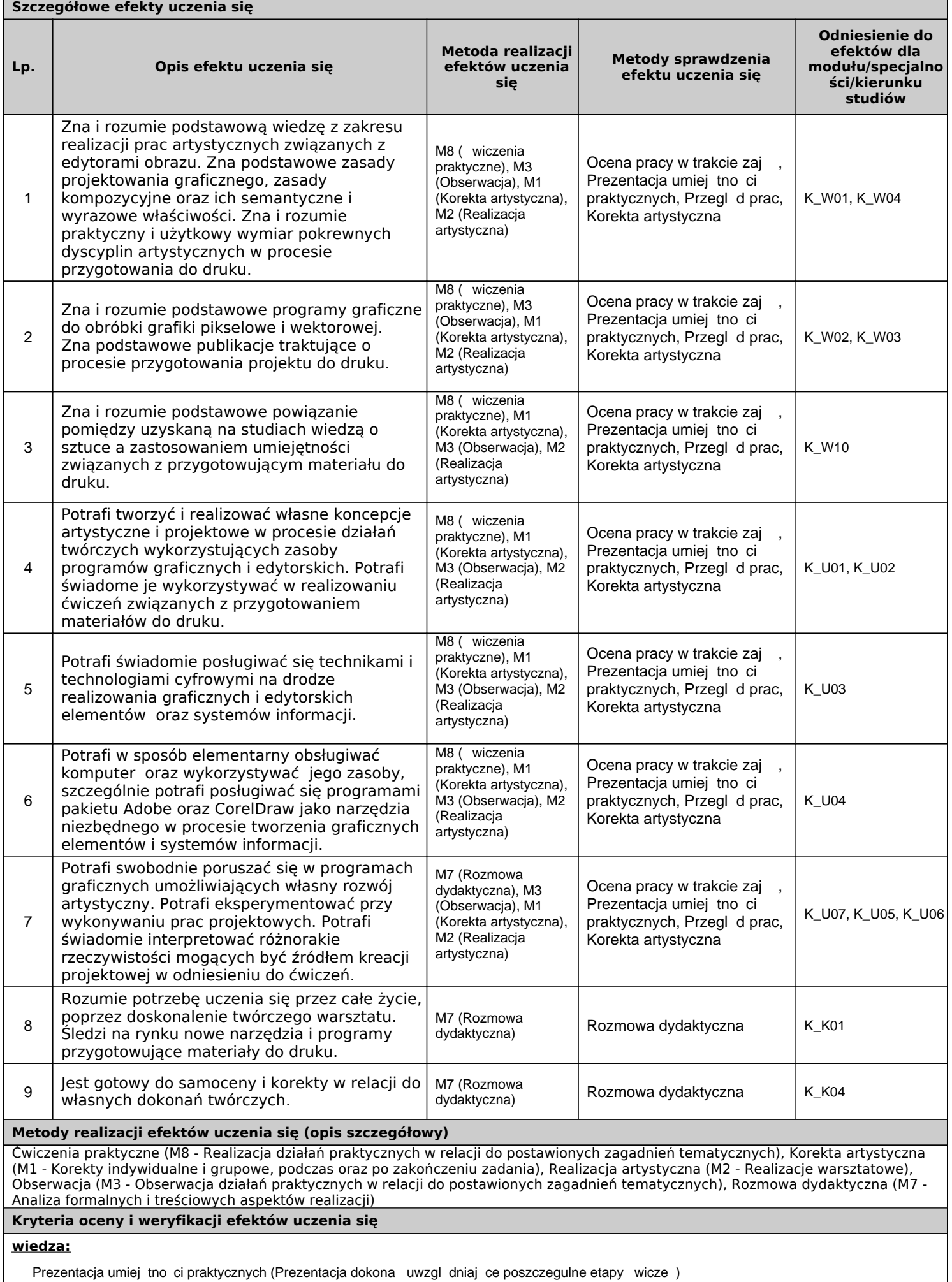

Ocena pracy w trakcie zaj

Korekta artystyczna (Bie ca korekta wykonywanych wicze)

Przegl d prac (Przegl d prac wykonanych w trakcie wicze i szczegółowe ich omówienie)

## **umiejętności:**

Prezentacja umiej tno ci praktycznych (Prezentacja dokona uwzgl dniaj ce poszczegulne etapy wicze)

Ocena pracy w trakcie zaj

Korekta artystyczna (Bie ca korekta wykonywanych wicze)

Przegl d prac (Przegl d prac wykonanych w trakcie wicze i szczegółowe ich omówienie)

#### **kompetencje społeczne:**

Rozmowa dydaktyczna (Omawiaj ca zagadnienia tematyczne w procesie w działaniach projektowych przygotowuj cy materiał do druku.)

### **Warunki zaliczenia**

Zaliczenie na podstawie oceny poszczególnych prac i łącznej oceny średniej. Zaliczenie odbywa się na podstawie sześciu prac zrealizowanych w semestrze.

W przeglądzie prac uczestniczą inni wykładowcy. Na ocenę końcową składa się prawidłowość przedstawionych zadań, postęp świadomości plastycznej, zaangażowanie w realizacje zadań, skuteczność w realizacji zamierzonych celów, poziom wiedzy dotyczącej problematyki percepcji widzenia oraz umiejętność jej zastosowania w praktyce. Obecność na zajęciach oraz aktywny w nich udział.

#### **Treści Kształcenia**

**Semestr: 5**

Forma zajęć: pracownia artystyczna

1. Zapoznaje się z obsługą pakietu programu: pakiet ADOBE, pakiet CorelDRAW

2. Praca na przykładzie ćwiczeń: Layout serii książek, system znaków graficznych: makieta, skład, typografia, edycja kolorów, pojęcie spadów, dokument, obiekty, ustawienia drukarskie.

60 3. Praca na przykładzie ćwiczeń: Layout magazynu filmowego: makieta, skład, typografia, edycja kolorów, pojęcie spadów, dokument, obiekty, ustawienia drukarskie.

4. Przygotowanie do druku

**Literatura**

**Podstawowa**

 **Owczarz A., Fotografia cyfrowa. Ilustrowany przewodnik, Helon, Gliwice 2004**

**Austin T., Doust R., Projektowanie dla nowych mediów, Wydawnictwo Naukowe PWN, Warszawa 2008**

**Bernaciński S., Liternictwo, Wydawnictwa Szkolne i Pedagogiczne, Warszawa 1978**

**Dabner D., Stewart S., Zempol E., Szkoła projektowania graficznego. Zasady i praktyka, nowe programy i technologie, Helion, Gliwice 2015**

**Kelby S. ; [tł. Cieślak. P.], Fotografia cyfrowa : Photoshop elements 4 : sprawdzone metody obróbki cyfrowych fotografii, Helion, Gliwice 2006**

**Newark Q., Design i grafika dzisiaj, ABE Dom Wydawniczy, Warszawa 2006**

**Twemlow A., Czemu służy grafika użytkowa?, ABE Dom Wydawniczy, Warszawa 2006**

**Zakrzewski P., Kompendium DTP : Adobe Photoshop, Illustrator, InDesign i Acrobat w praktyce, Helion, Gliwice 2015**

**Uzupełniająca**

**Arnheim R., Sztuka i percepcja wzrokowa, Słowo Obraz Terytoria, Gdańsk 2004**

**Chwałowski R., Typografia typowej książki, Helion, Gliwice 2002**

**Maritain J., Sztuka i mądrość, Wydawnictwo Fronda, Warszawa 2001**

**Read H., O pochodzeniu formy w sztuce, PIW, Warszawa 1973**

**Read H., Sens sztuki, Wiedza Powszechna, Warszawa 1994**

**Strzemiński W., Teoria widzenia, Muzeum sztuki w Łodzi , Łódź 2016**

Liczba godzin

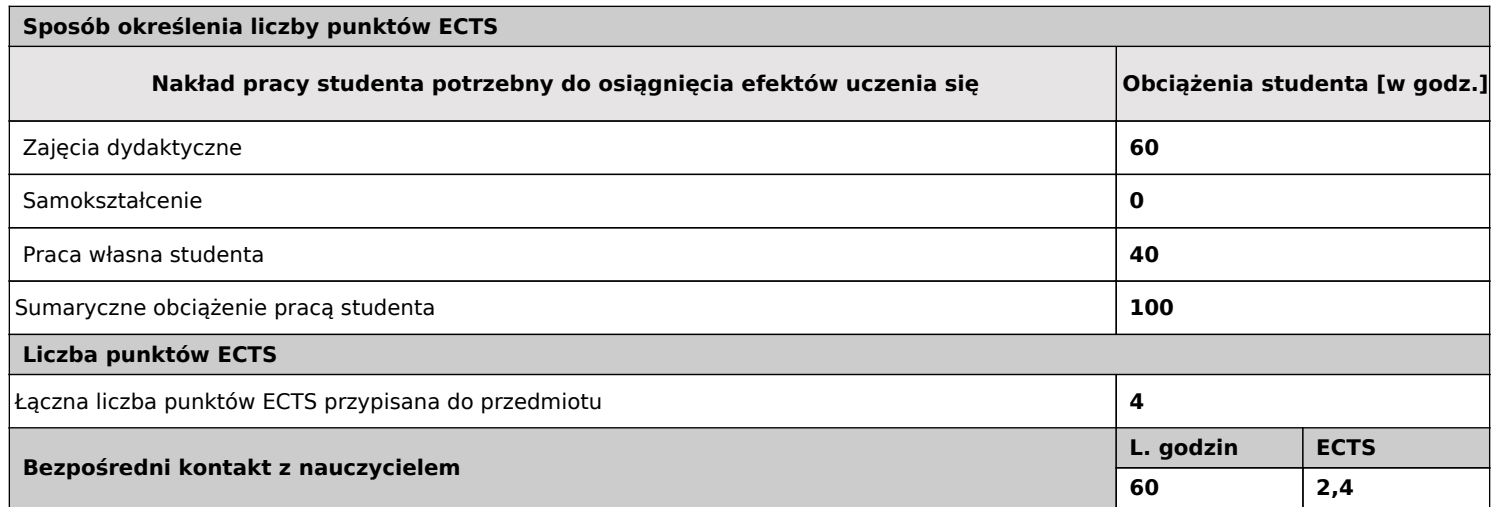

 $1$  godz = 45 minut;  $1$  punkt ECTS = 25-30 godzin

W sekcji 'Liczba punktów ECTS' suma punktów ECTS zajęć wymagających bezpośredniego udziału nauczyciela akademickiego.